## **Continuing with graphing**

## **Plotting a function**

```
In [1]: def simple_plot_data(fn, xlow, xhigh, xstep=1, yscale=1, yoffset=0) :
            """This function cooks up data points for a very obnoxious looking gr
        aph of the function."""
            retval = []x = xlow
            while x < xhigh + xstep :
                y = fn(x)retval.append((x, (y + yoffset) * yscale))
                x += xstep
            return retval
```
To try it out :

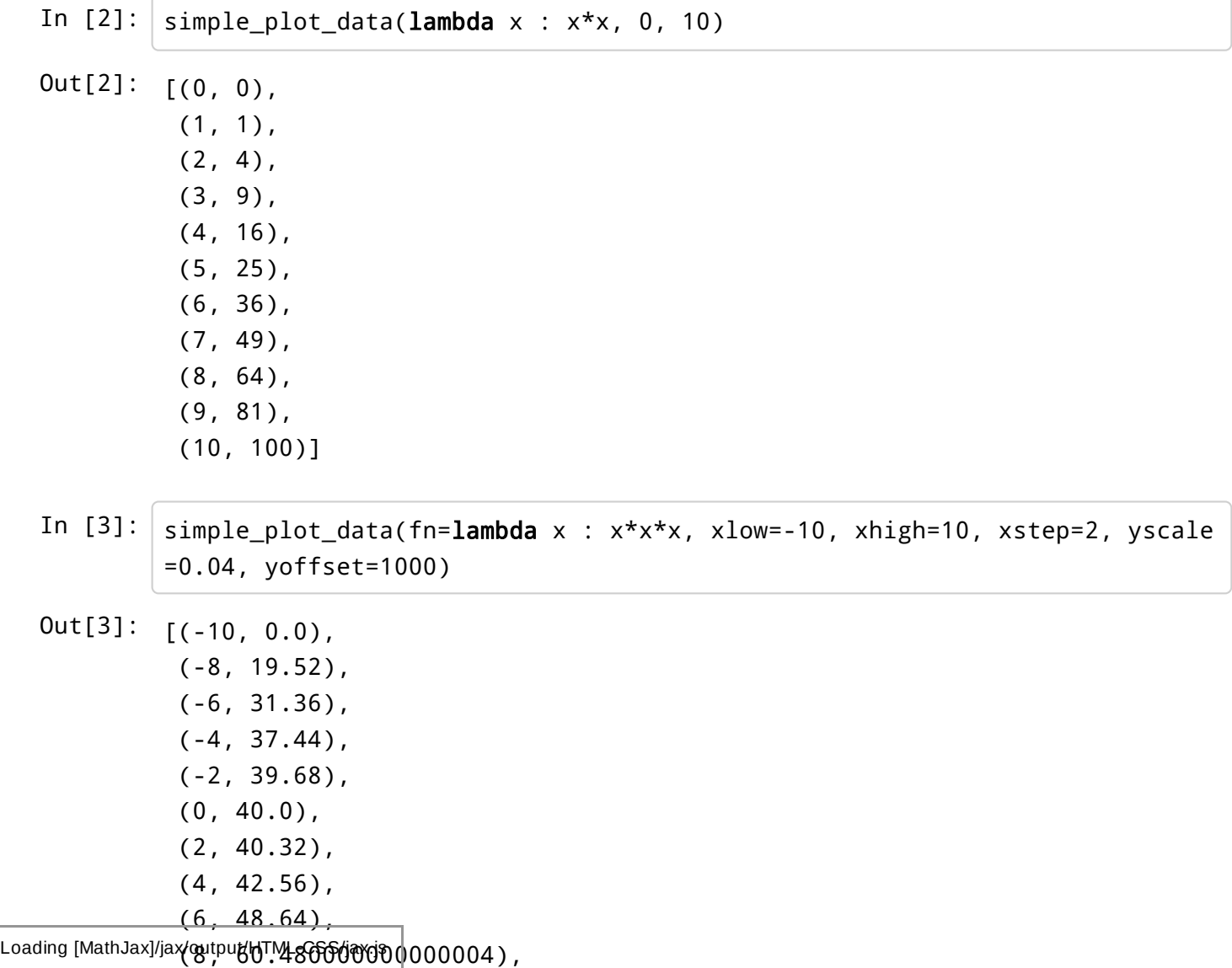

(10, 80.0)]

In  $[4]$ :  $\det$  simple\_plot(fn, xlow, xhigh, xstep=1, yscale=1, yoffset=0, debug=0) : data\_pts = simple\_plot\_data(fn, xlow, xhigh, xstep, yscale, yoffset) if debug  $> 0$  : print "simple plot :", print data\_pts # to print the x-axis  $y$  is  $0 = y$ offset \* yscale if debug  $> 0$  : print "simple\_plot :  $y_is_0 = %d" %y_is_0$ # list to store the lines plot\_list = [] for  $(x, y)$  in data\_pts : # String to store the line str\_line = "" for i in range(max(int(y\_is\_0)+1,  $int(y)+1)$ ) : # The +1 is so that those points do get included if  $i == int(y)$  or  $i == y_is_0$  : str  $line + = "*"$ else : str  $line += " "$ if debug  $> 0$  : print "simple\_plot : %s" % str\_line plot\_list.append(str\_line) return plot\_list

Let us test this

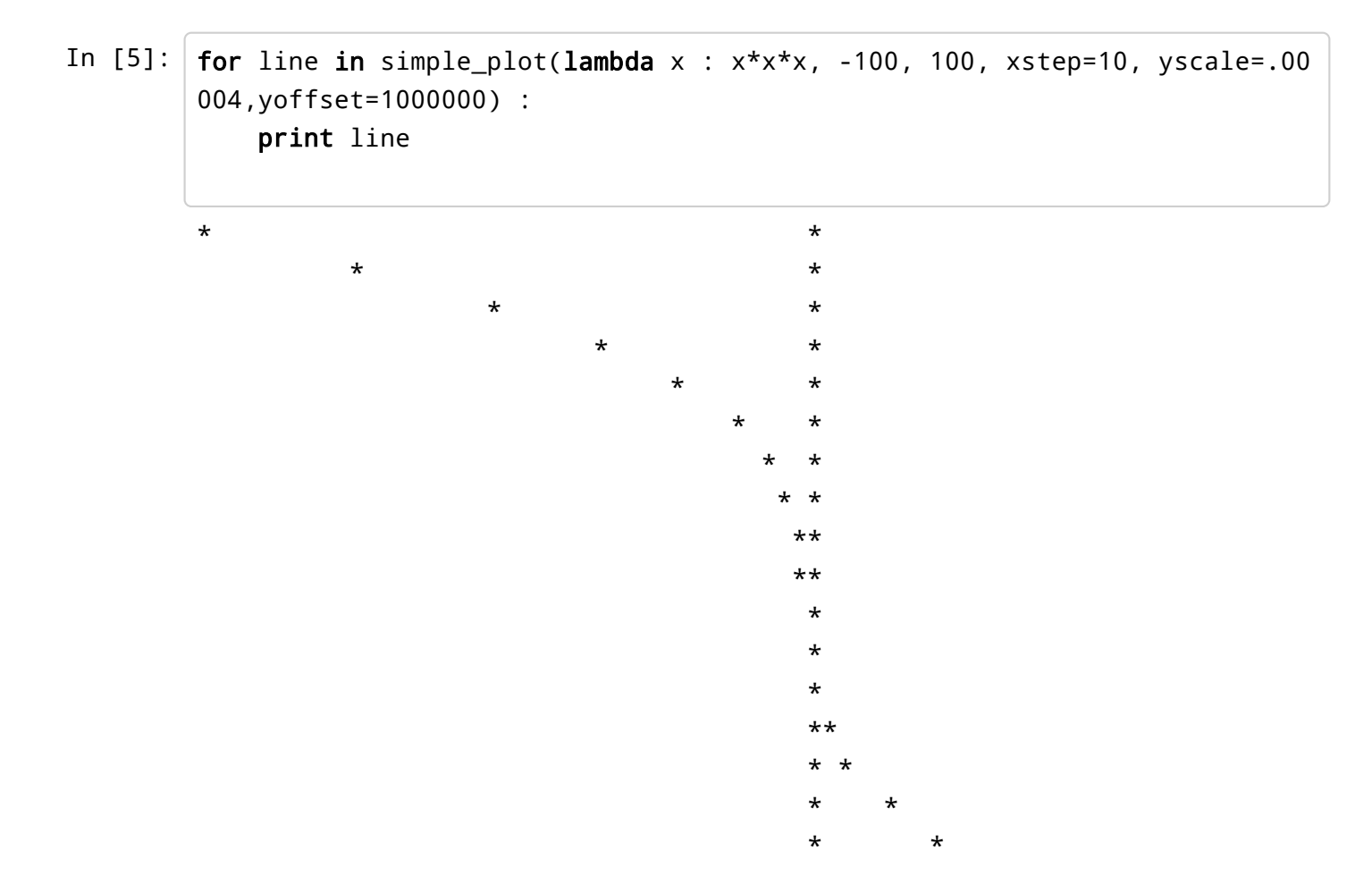

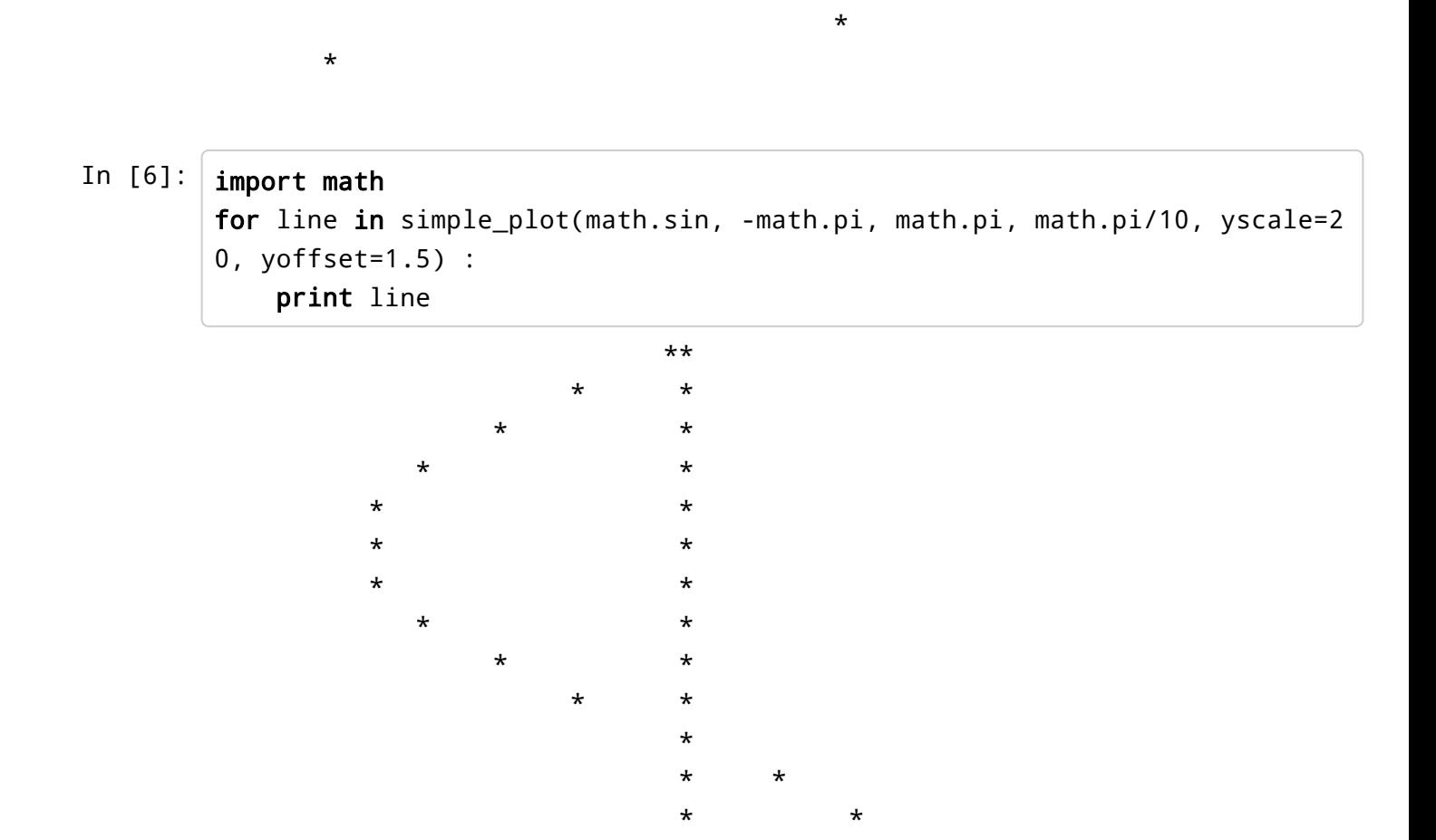

 $\ddot{}$ 

 $^\star$  $\star$   $\star$ 

## **Plotting loci**

Suppose you want to plot the solutions to the equation, say  $x^2 + y^2 = 1$ . First we shall convert any such equation to an equation of the form  $f(x, y) = 0$ . In this case,  $f(x, y) = x^2 + y^2 - 1$ .

 $\star$  $\star$  $\star$ J.  $\star$  $\star$  $\star$ ÷

In  $[7]:$  $screen = []$  $xlen = 25$  $\text{ylen} = 40$ In  $[8]$ : def init\_screen() : """Initiates the screen. One can also use this to clear the screen. O ne should use this everytime one changes the size of the screen.""" global screen global xlen

```
global ylen
  screen = [1]for i in range(xlen) :
     screen.append([])for j in range(ylen) :
       screen[i].append('')# print screen
     ***''
```
## In  $[9]$ : init\_screen() print screen

والمستور المستور والمستور والمستور والمستور والمستور والمستور والمستور والمستور والمستور والمستور والمستور والمستور バーリング カーバー・コン アール・コン アール・コン アール・コン むしょうしょ  $\mathbf{r} \in \mathbf{r}$  $\mathcal{A} \subset \mathcal{A}$  $\sim 1-1$  $\mathbf{I} = \mathbf{I}$  $\mathbf{I}=\mathbf{I}$  $\mathbf{t} \in \mathbf{t}$  $\sim 0.01$  $\sim 0.001$ アナリティ しょうしょうしょ  $\mathbf{I}=\mathbf{I}$  $\mathcal{L}^{(1)}$  $\mathcal{L}^{\text{max}}$  $\mathbf{r}$  and  $\mathbf{r}$  $\mathbf{I}=\mathbf{I}$  $\mathbf{I}=\mathbf{I}$  $\sim 10-1$  $\mathbf{I} = \mathbf{I}$ アナプテナプテナプテナプログラム カプラ  $\mathbf{r} \in \mathbf{r}$  .  $\mathbf{U}=\mathbf{U}$  $\mathbf{I}=\mathbf{I}$  $\mathcal{F}_{\mathcal{A}}\left(\mathcal{F}_{\mathcal{A}}\right)=\mathcal{F}_{\mathcal{A}}\left(\mathcal{F}_{\mathcal{A}}\right)=\mathcal{F}_{\mathcal{A}}\left(\mathcal{F}_{\mathcal{A}}\right)=\mathcal{F}_{\mathcal{A}}\left(\mathcal{F}_{\mathcal{A}}\right)=\mathcal{F}_{\mathcal{A}}\left(\mathcal{F}_{\mathcal{A}}\right)=\mathcal{F}_{\mathcal{A}}\left(\mathcal{F}_{\mathcal{A}}\right)=\mathcal{F}_{\mathcal{A}}\left(\mathcal{F}_{\mathcal{A}}\right)=\mathcal{F}_{\mathcal{A}}\left(\mathcal$ الرابط والمعارفة والمعارفة والمعارفة والمعارفة والمعارفة サンサン サンサン サンサン サンサン  $\mathcal{A} \subset \mathcal{A}$  $\sim 10^{-10}$  .  $\lfloor \cdot \rfloor$   $\lfloor \cdot \rfloor$   $\lfloor \cdot \rfloor$   $\lfloor \cdot \rfloor$  $\sim 10^{-11}$  $\mathcal{F}$  and  $\mathcal{F}$  $\sim 1-1$ , where the contract of the contract of the contract of the contract of the contract of the contract of the contract of the contract of the contract of the contract of the contract of the contract of the contract of the c , the following probability of the set of the set of the set of the set of the set of the set of the set of the set of the set of the set of the set of the set of the set of the set of the set of the set of the set of the  $\mathcal{L}^{\text{max}}$  $\mathcal{L}^{\text{max}}$ المستقبل المستقبل والمستقبل والمستقبل والمستقبل المستقبل والمستقبل  $\mathcal{F} \in \mathcal{F}_\mathcal{A}$  $\mathcal{F} \rightarrow \mathcal{F}$  $\mathcal{F}$  and  $\mathcal{F}$ いちきょうしょう ちょうきょう ちょうしょうきょうきょ りょうしょうし  $\mathcal{A} \subset \mathcal{A}$ , which is a positive set of the set of the set of the set of the set of the set of the set of the set of the s  $\mathcal{L}^{(1)}$  and  $\mathcal{L}^{(2)}$  $\mathcal{L}^{(1)}\left(\mathcal{L}^{(1)},\mathcal{L}^{(1)},\mathcal{L}^{(1)},\mathcal{L}^{(1)},\mathcal{L}^{(1)}\right),\quad \mathcal{L}^{(1)}\left(\mathcal{L}^{(1)},\mathcal{L}^{(1)}\right)$  $\mathcal{E}^{(1)}$  .  $\sim 1-1$ いちか かちかけ かちかけ  $\sim 1-1$  $\mathcal{L}^{\text{max}}$  $\sim 10^{-11}$  .  $\mathbf{I}=\mathbf{I}$  $\sim 1-1$  $\mathbf{a}$ , ' ', المتعارض فالمراجع والمعارض فالمراجع والمعارف والمراجع والمعارض فالمراجع والمتعارف والمتعارف والمتعارف  $\mathcal{F}^{\mathcal{A}}_{\mathcal{A}}=\mathcal{F}^{\mathcal{A}}_{\mathcal{A}}\mathcal{F}^{\mathcal{A}}_{\mathcal{A}}=\mathcal{F}^{\mathcal{A}}_{\mathcal{A}}\mathcal{F}^{\mathcal{A}}_{\mathcal{A}}$ オファス カップ オコンコール カランカ カランカ かんけいか カランカ かいかいかん  $\mathcal{F} \subset \mathcal{F}$  .  $\mathcal{F}^{\text{max}}$ المتوارد المتوارد المتوارد والمتوارد والمتوارد والمتوارد والمتوارد والمتوارد والمتوارد والمتوارد والمتوارد والمتوارد - 1999  $\mathcal{A} \rightarrow \mathcal{A}$  $\mathcal{A} \subset \mathcal{A}$  $\frac{1}{2}$  ,  $\frac{1}{2}$  $\sim 10^{-4}$  $\mathbf{r} = \mathbf{r}$ and the first state  $\begin{bmatrix} 1 & 1 \\ 1 & 1 \end{bmatrix}$ ,  $\begin{bmatrix} 1 & 1 \\ 1 & 1 \end{bmatrix}$  $\sim 10^{-10}$  $\mathbb{R}^{n+1}$  $\sim 10^{-1}$  . ر المناسب  $\mathcal{F}^{\text{max}}$  $\mathbf{U} \in \mathbf{U}$  $\mathbf{U}=\mathbf{U}$  $\mathcal{F}$  and  $\mathcal{F}$  $\mathcal{A} \in \mathcal{A}$  $\frac{1}{2}$  ,  $\frac{1}{2}$  ,  $\frac{1}{2}$  $\mathbb{R}^{n+1}$  $\mathcal{L}^{(1)}$ gan ta b . . . いちょうしょう  $\sim 1-1$  $\sim$  1  $-1$ かわけ ちょうしょう かいかいかい かいかい かいかい はんねつ  $\sim 1-1$  $\sim 1-1$ genti de , and the state of the state of the state of the state of the state of the state of the state of the state of the state of the state of the state of the state of the state of the state of the state of the state of the sta  $\sim 1-1$ על להעולם להיותר להיותר להיותר להיותר להיותר להיותר להיותר להיותר להיותר להיותר להיותר להיותר להיותר להיותר לה  $\mathcal{A} \in \mathcal{A}$  .  $\sim 10^{-11}$  .  $\mathcal{L}^{(1,1)}$  $\mathcal{L}_{\mathcal{A}}$  , and a set of the set of the set of the set of the set of the set of the set of the set of the set of the set of the set of the set of the set of the set of the set of the set of the set of the set of the والمتعارف والمتعارف والمعارف والمتعارف والمتعارف والمتعارف والمتعارف والمتعارف والمتعارف  $\sim 1-1$  $\mathcal{E}^{(1,1)}$  $\chi$  ,  $\chi$  ,  $\chi$ バンカンコルロンカン and property in the training of the いちょうし  $\mathbb{R}^{n+1}$  . , , , , 20 MW  $\mathcal{A} \subset \mathcal{A}$  $\mathcal{L}^{\mathcal{L}}$  , the state of the state of the state of the state of the state of the state of the state of the state of the state of the state of the state of the state of the state of the state of the state of the stat والمنافر والمناور والمعاونة والمناورة المواردة والمراجلة والمناورة المواردة والمراجل والمناورة المراجل والمناور  $\blacksquare$   $\blacksquare$   $\blacksquare$   $\blacksquare$   $\blacksquare$ 

المنافر المنافر المنافر المنافر المنافر المنافر والمنافر والمنافر المنافر المنافر المنافر المنافر المنافر المنافر  $\mathcal{F} \subset \mathcal{F}_\mathcal{F}$  $\mathcal{F}^{\text{L}}$  , アンカートラン アンプログロック アンディア・アール  $\mathbf{U}=\mathbf{U}$ والمتعارض المتعارض المتعارض المتعارض المتعارف المتعارف والمتعارض المتعارض  $\mathcal{F} \subset \mathcal{F}$  $\mathcal{F}^{\mathcal{F}}$  $\mathbb{R}^n$  $\sim 1-1$ والمنافر والمنافر والمنافر والمنافر والمنافر والمنافر والمنافر والمنافر والمنافر والمنافر والمنافر والمنافر たちとり しょうしょ ロール・ビール しょうしん しょうしん والمنافر  $\mathbf{U}=\mathbf{U}$  $\mathcal{A}=\mathcal{A}$ ות המודע המודע המודע המודע המודע המודע המודע המודע המודע המודע המודע המודע המודע המודע המודע המודע המודע המודע<br>במי המודע המודע המודע המודע המודע המודע המודע המודע המודע המודע המודע המודע המודע המודע המודע המודע המודע המוד المواقع المستقبل المستقبل المستقبل المستقبل المستقبل المستقبل المستقبل المستقبل المستقبل المستقبل المستقبل المستقبل 大きな人 ה המודיע המודיע המודיע המודיע המודיע המודיע המודיע המודיע המודיע המודיע המודיע המודיע המודיע המודיע המודיע המו<br>הקורה המודיע המודיע המודיע המודיע המודיע המודיע המודיע המודיע המודיע המודיע המודיע המודיע המודיע המודיע המודיע ות התוכנית המוניקה במוניקה במוניקה במוניקה במוניקה במוניקה במוניקה במוניקה במוניקה במוניקה במוניקה במוניקה במו<br>במיניקה הייתה מוניקה במוניקה במוניקה במוניקה במוניקה במוניקה במוניקה במוניקה במוניקה במוניקה במוניקה במוניקה מ  $\mathbf{r}$ ,  $\mathbf{r}$ ,  $\mathbf{r}$ المستمر والمستعرف والمستقر والمستعرف والمستعرف المستعرف والمستعرف والمستعرف والمستعرف والمستعرف والمستعرفات  $\mathbb{R}^n$ والمستقبل المستور المستقبل والمستقبل المستقبل المستقبل المستقبل المستقبل المستقبل  $\mathcal{F} \subset \mathcal{F}$  $\mathcal{F}^{\mathcal{A}}$  $\mathbf{I}=\mathbf{I}$ الرقاق والمنافس فالمستقبل فالمستقبل فالمستقبل فالمستقبل فالمستقبل فالمستقبل والمستقبل والمستقبل والمستقبل فالمستقبل  $\mathbf{r}$  $\mathbf{u}=\mathbf{u}$ dynamics of the control of the control of the control of the control of the control of the control of the  $\mathbf{I}$  and  $\mathbf{I}$ ות המוקד המוקד המוקד המוקד המוקד המוקד המוקד המוקד המוקד המוקד המוקד המוקד המוקד המוקד המוקד המוקד המוקד המוקד<br>המוקד המוקד המוקד המוקד המוקד המוקד המוקד המוקד המוקד המוקד המוקד המוקד המוקד המוקד המוקד המוקד המוקד המוקד המ  $\mathcal{F} \subset \mathcal{F}_\mathcal{F}$ , the figure is a set of the set of the set of the set of the set of the set of the set of the set of the set of the set of the set of the set of the set of the set of the set of the set of the set of the set of the set o  $\mathbb{R}^n$ アンファー アップラン  $\sim$  1, 1, 1, 1,  $\mathbb{R}^n$  . The set of  $\mathbb{R}^n$ ちょうしょうしょう ちょうしょう ちょうしょう ちょうしょ むしか ちょうしょうしょ  $\sim 200$ ות התוכנית המוניקה בין המוניקה המוניקה במוניקה במוניקה המוניקה במוניקה במוניקה במוניקה במוניקה במוניקה במוניקה<br>המוניקה המוניקה המוניקה במוניקה המוניקה במוניקה במוניקה במוניקה במוניקה במוניקה במוניקה במוניקה במוניקה המוניק , the following probability of the probability of the probability of the probability  $\mathcal{F}^{(1)}$  $\mathcal{F} \in \mathcal{F}_\mathcal{F}$ المن المناسب المناسب المناسب المناسب المناسب المناسب المناسب المناسب المناسب المناسب المناسب المناسب المناسب ا<br>وقد أن المناسب المناسب المناسب المناسب المناسب المناسب المناسب المناسب المناسب المناسب المناسب المناسب المناسب  $!, ' ', ' , ' ]]$ 

```
In [10]:
```

```
def print_screen() :
    firstline = True
    rule = " "for line in screen :
        line\_str = "|"for char in line :
            line\_str += charif firstline :
                rule + = " -"line\_str += "|"if firstline :
            print rule
            firstline = False
        print line_str
    print rule
```

```
In [11]: |init\_screen()print_screen()
In [12]: \det print_error(function, warning_type, warning_string) :
     """warning_types : w, e, i"""
     can cont = 1
     warning_dict = [("w", "Warning"), \("e", "Error"),\
            ("i", "Info")]
     warning_fullform = ""
     for (s, term) in warning_dict :
       if s == warning_type:
         warning_fullform = term
     if warning_fullform == "" :
       print "Error : print_error : Invalid error type."
     print "%s : %s : %s" % (warning_fullform, function, warning_string)
     if warning_type == "w" or warning_type == "i" :
       can_cont = 0return can_cont
    ----------------------------------------
    | |
    | |
    | |
    | |
    | |
    | |
    | |
    | |
    | |
    | |
    | |
    | |
    | |
    | |
    | |
    | |
    | |
    | |
    | |
    | |
    | |
    | |
    | |
    | |
    | |
    ----------------------------------------
```

```
global screen
         cont = 0if x < 0 or x \ge x \le 1cont += print_error(plot, "e", "x out of range")
         if y < 0 or y > = ylen :
           cont += print error(plot, "e", "y out of range")
         if cont == 0 :
           screen[x][y] = "*"In [14]: \int init_screen()
      for i in range(29) :
         plot(i, 2*i)
      print_screen()
      Error : <function plot at 0x1ba0488> : y out of range
      Error : <function plot at 0x1ba0488> : y out of range
      Error : <function plot at 0x1ba0488> : y out of range
      Error : <function plot at 0x1ba0488> : y out of range
      Error : <function plot at 0x1ba0488> : y out of range
      Error : <function plot at 0x1ba0488> : x out of range
      Error : <function plot at 0x1ba0488> : y out of range
      Error : <function plot at 0x1ba0488> : x out of range
      Error : <function plot at 0x1ba0488> : y out of range
      Error : <function plot at 0x1ba0488> : x out of range
      Error : <function plot at 0x1ba0488> : y out of range
      Error : <function plot at 0x1ba0488> : x out of range
      Error : <function plot at 0x1ba0488> : y out of range
          ----------------------------------------
      |\star |\vert * \vert| * |
      | * |
      \qquad \qquad \bullet| * |
      \qquad \qquad \star \qquad \qquad| * |
      \vert , and the set of \star , and the set of \vert\vert , and the set of \star , and the set of \vert| * |
      | * |
      | * |
      | * |
      | * |
      | * |
      | * |
      | * |
      | * |
      | * |
      | |
      | |
```
In  $[15]$ : def clever\_plot(x, y, origx=xlen-1, origy=0) :  $cont = 0$ | | | | ----------------------------------------

| |

```
x = int(x)y = int(y)array_x = origx - yarray_y = origy + xif array_x < 0 or array_x > xlen - 1 :
    cont += print_error(clever_plot, "e", "x out of range")
if array_y < 0 or array_y > ylen - 1 :
    cont += print_error(clever_plot, "e", "y out of range")
if cont == 0 :
    plot(array_x, array_y)
```
In  $[16]$ :  $\vert$  for i in range(50) :

```
clever_plot(i, i)
print_screen()
```
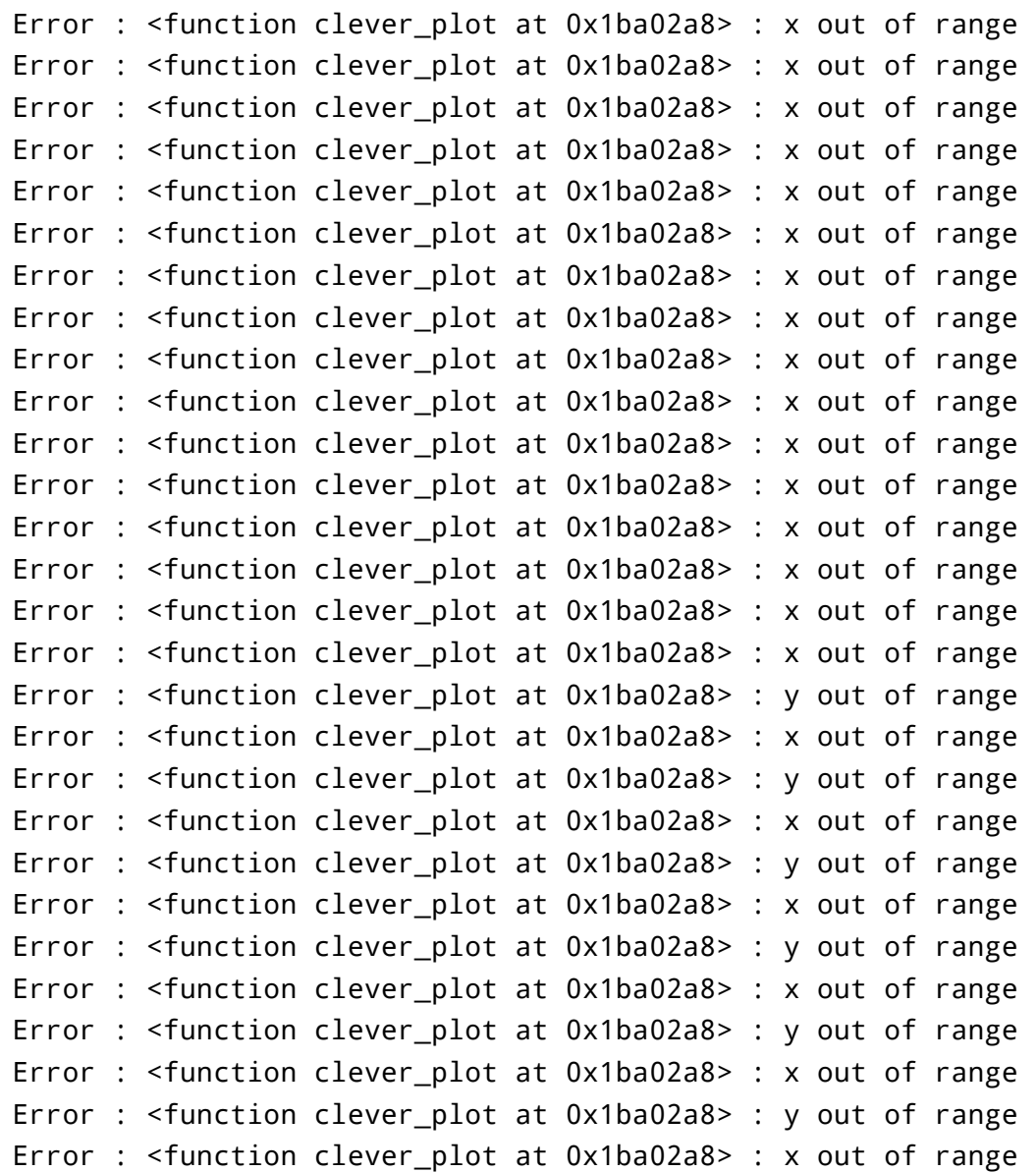

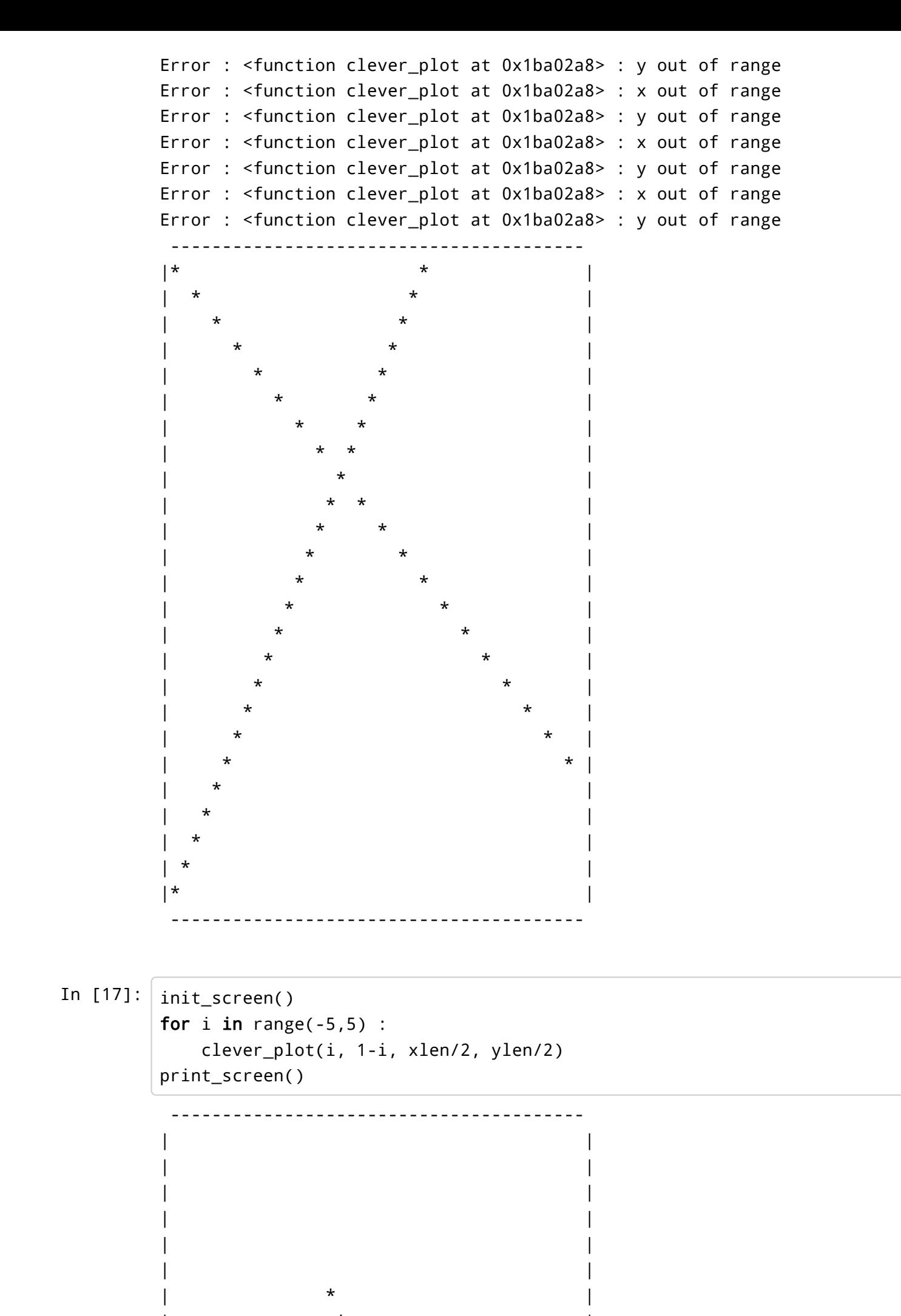

| \* | | \* |

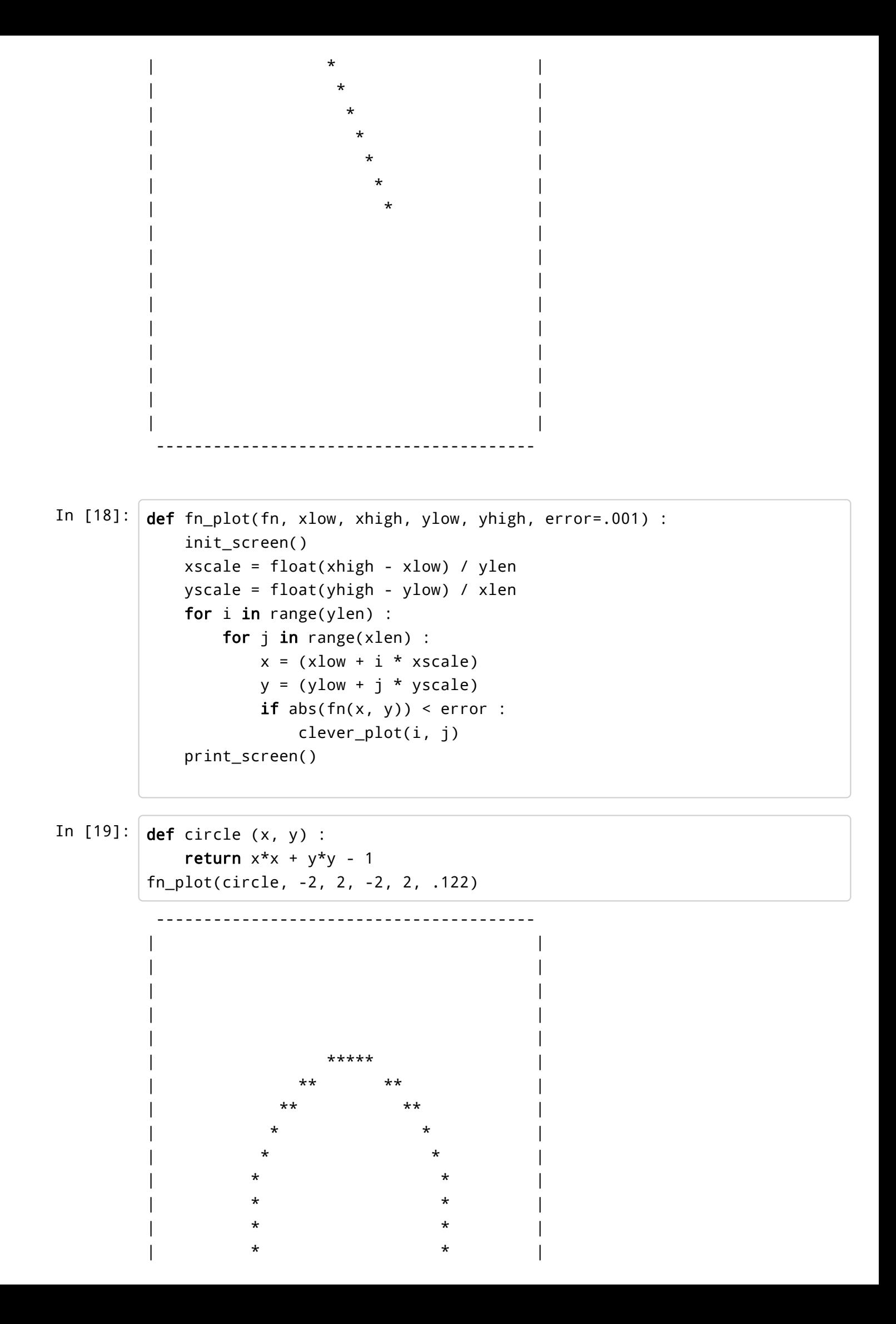

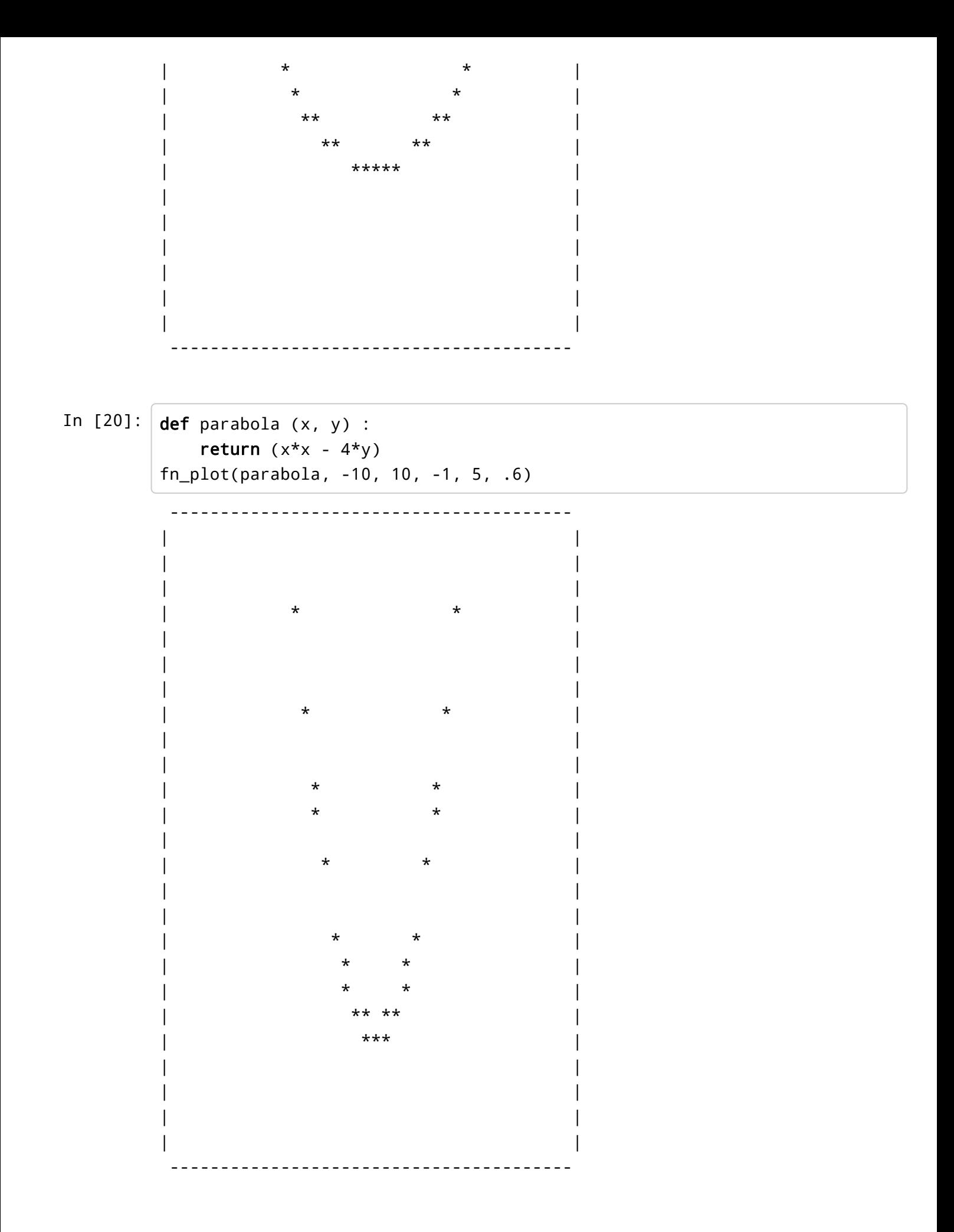